## <span id="page-0-0"></span>Writing and compiling a CUDA code

### Philip Blakely

#### Laboratory for Scientific Computing, University of Cambridge

4 0 8

⊪≣ ∍

## <span id="page-1-0"></span>**Outline**

### 1 [CUDA Language](#page-1-0)

- [Multi-dimensional thread blocks](#page-16-0)
- CUDA extensions to  $C++$
- [Global memory performance](#page-43-0)
- 5 [Global memory correctness](#page-51-0)
- [Shared memory and performance](#page-57-0)

4 0 8

B X X B

- If we want fast code, we (unfortunately) need to know more-or-less exactly what the hardware is doing - even more so than on CPU.
- So need a low-level programming language
- C, C++ or Fortran would be suitable
- C++ used more these days (for better or worse)
- CUDA is essentially C++ with extensions specific to CUDA hardware.
- CUDA Fortran compiler exists <https://developer.nvidia.com/cuda-fortran>
- Fortran may be more amenable to CUDA optimization, but I have not tested this.
- $\bullet$  CUDA is very similar to C++, with a few additions
- Allows access to lightweight threading model via language extensions
- Functions must be designated as CUDA functions to run on the GPU
- All the speed and potential pitfalls of C++ are available
- Segmentation faults can be more dangerous on a GPU usually because these will not be caught and will corrupt data rather than causing execution failure.

Two APIs available: Runtime and Driver

- Both APIs are capable of roughly the same things:
	- Provide information about device parameters to host
	- Provide access to device memory from host
	- Allow host to set up and execute kernels
- Driver API more geared towards pre-compiled function libraries loaded at run-time (execution setup more complex)
- Runtime API more useful for your own functions
- For more information, see Reference Manual We concentrate on the Runtime API here.

As a first example of using CUDA, we shall look at a program which

- takes two vectors on the CPU
- passes them to the GPU
- adds them on the GPU
- passes them back to the CPU
- outputs them on the CPU.

The full code is in Examples/addVectors.cu Starts with

```
#include <iostream>
#include <cuda.h>
```
4 0 8

- Memory is best allocated on the GPU from the CPU
- Dynamic memory allocation is possible from the GPU, but not advisable for performance reasons.

### Allocating Memory

```
float *a, *b, *c;
cudaMalloc((void **) &a, N*sizeof(float));
```
sets a equal to a memory address on the GPU that is the start of a block of memory of size N\*sizeof(float) bytes.

Note that we pass a *pointer* to a to cudaMalloc, and that a exists on the CPU.

General form:

```
cudaError_t cudaMalloc (void **devPtr, size_t size)
```
4 0 8

### Vector addition - Copying data

On CPU, allocate space as normal:

```
float *aHost = new float [N];
```
In order to copy data from aHost (a pointer to data on the CPU) to a (a pointer to data on the GPU):

#### Memory copy

```
cudaMemcpy(a, aHost, N*sizeof(float),
 cudaMemcpyHostToDevice);
```
copies N\*sizeof(float) bytes of data from aHost to a.

### General form

cudaError\_t cudaMemcpy (void \*dst, const void \*src, size\_t count, enum cudaMemcpyKind kind)

ヨメ メヨメ

( □ ) ( <sub>○</sub>

In order to copy data back from the GPU, use

```
cudaMemcpy(cHost, c, N*sizeof(float),
 cudaMemcpyDeviceToHost);
```
It is also possible to copy between memory spaces on the device itself

GPU to GPU copy (called on the CPU)

cudaMemcpy(c, d, N\*sizeof(float), cudaMemcpyDeviceToDevice);

4 0 8

### Freeing Memory

```
cudaFree(a);
```
releases the memory pointed to by a for later use by other cudaMalloc calls.

General form:

cudaError\_t cudaFree (void \*devPtr)

4 0 8

```
..global .. void add(float* a, float* b, float* c, int N)
{
   int i = threadIdx.x;if( i < N )
   {
     \begin{bmatrix} \cdot & \cdot & \cdot \\ \cdot & \cdot & \cdot \\ \cdot & \cdot & \cdot \end{bmatrix} = a[i] + b[i];}
}
```
- Kernel designated by \_global\_ keyword
- Kernel must have void return type.
- No direct return of information possible from kernels (asynchronous execution)
- Thread number given by the struct threadIdx  $(x, y, z)$
- Executed on the GPU pointers assumed to relate to GPU memory.

## Vector addition - launching kernel

- Kernel launches require thread-block and grid-dimension sizes to be specified.
- Recall that threads are arranged in blocks, and blocks are arranged into a grid.
- All thread-blocks in a grid have the same size.

### Calling a simple kernel

```
const int N = 1024;
```

```
add<<1, N>>(a, b, c, N);
```
- launches a single block of 1024 threads for the kernel with
- threadIdx. $x = 0, 1, \ldots, 1023$
- First parameter is grid dimension, second is thread block dimension. These can be chosen at run-t[im](#page-10-0)[e.](#page-12-0)

# <span id="page-12-0"></span>Error handling

- CUDA API and kernel calls are often asynchronous i.e. they return immediately, potentially before the operation has completed.
- This allows CPU and GPU execution to overlap for performance.
- Therefore, if a function causes an error, the relevant error code may be returned by a later function.
- Error detection functions are:
	- cudaError t cudaGetLastError (void)

(returns last error, but also resets last error to cudaSuccess)

 $\bullet$  const char\* cudaGetErrorString (cudaError\_t error)

returns a message string from an error code.

- It is therefore useful to surround all CUDA function calls and kernel calls by error checking using the above functions.
- When debugging, remember that the error you see may have been produced by a different function.  $QQ$ ( □ ) ( <sub>○</sub>  $\mathbb{R}^n \times \mathbb{R}^n \xrightarrow{\sim} \mathbb{R}^n \times \mathbb{R}^n \xrightarrow{\sim} \mathbb{R}^n \xrightarrow{\sim} \mathbb{R}^n$

Philip Blakely (LSC) **[Writing CUDA code](#page-0-0)** 13/70

If your compute GPU also controls the display (as opposed to the more usual compute-dedicated GPU):

- Kernels are limited to 5s each (not a major restriction as you usually run many kernels lasting for a few 10ms)
- Segmentation faults/buffer overflows can corrupt your display
- In extreme cases, display may freeze a reboot is required
- Debugging on the GPU is not possible with cuda-gdb unless you switch to a virtual terminal  $(Ctr1+AIt+F\langle n\rangle)$

## Vector addition - Larger vectors

- A thread block has a maximum size of 1024 threads and only uses a single SM.
- To use larger arrays (and more SMs), we must use a grid of thread-blocks.
- Use blockIdx containing index of current block within grid

Adding larger vectors

```
\Boxqlobal\Box void add(float* a, float* b, float* c, int N) {
  int i = blockIdx.x * blockDim.x + threadIdx.x;
  if( i < N ) {
    c[i] = a[i] + b[i];}
}
```
and to call the kernel:

```
dim3 blocks((int)ceil(N / 1024.0);
add\lllt<b>blocks</b>, 1024>>(a,b,c,N);
```
- The variables threadIdx, blockIdx, blockDim are of type dim3
- dim3 is a struct with 3 integer members:  $(x, y, z)$
- These variables are assigned values by the hardware at run-time, and can therefore be used by your code.
- A variable of type dim3 can be constructed with one, two, or three integers; the remaining components default to 1.

4 0 8

14 E K 4 E K

## <span id="page-16-0"></span>**[CUDA Language](#page-1-0)**

- 2 [Multi-dimensional thread blocks](#page-16-0)
- CUDA extensions to  $C++$
- 4 [Global memory performance](#page-43-0)
- 5 [Global memory correctness](#page-51-0)
- [Shared memory and performance](#page-57-0)

4 0 8

(国) 8:34 (国) 8:

### General thread blocks and grids

- So far we've looked at 1D thread blocks and grids
- To launch a 2D set of threads with all combinations of threadIdx. $x = 0, \ldots, 31$ threadIdx. $y = 0, \ldots, 31$ blockIdx. $x = 0, \ldots, 255$ ,  $blockIdx.y = 0, \ldots, 127$ :

#### General kernel launch

```
dim3 dimBlock(32,32,1);
dim3 dimGrid(256,128,1);
add<<<dimGrid, dimBlock>>>(a, b, c, N)
```
which would launch  $32 \times 32 \times 256 \times 128 = 33,554,432$  threads.

Every kernel will have variables:

```
dim3 blockDim(32,32,1);
dim3 gridDim(256,128,1);
```
イロト イ母 ト イヨ ト イヨ ト

- Running a 2D set of threads is simply a change in labelling by the hardware; you could have performed the  $1D \rightarrow 2D$  mapping yourself.
- A similar approach will work for 3D set of threads.
- It is up to you to decide how to divide work between threads and blocks and what dimensions to give each.
- A useful rule-of-thumb is: one grid-cell or matrix-element or data-point per thread (at least initially).
- For best performance, blocks should have power-of-two sizes, as large as possible, for reasons that will become clear later.
- If more threads are launched than grid-cells, then use  $if(i \leq N)$ constructs to avoid out-of-bounds access.

So, there are two forms of launching a kernel:

```
add<<256, 1024>> (a, b, c, N)
```
which is equivalent to the second form:

```
dim3 dimBlock(1024,1,1);
dim3 dimGrid(256,1,1);
add<<<dimGrid, dimBlock>>>(a, b, c, N)
```
or even:

```
dim3 dimBlock(1024);
dim3 dimGrid(256);
add<<<dimGrid, dimBlock>>>(a, b, c, N)
```
4 0 8

(国) 8:34 (国) 8:

## Vector - complex function

For a more complicated function of two vectors, we may want to use a separate function:

### Discontinuous function

```
=device= float f(float a, float b){
  if(a < 0){
    return 2*a;
  }
  else{
    return sin(a) + b;
  }
}
\lceil \text{qlobal}_r \rceil void q(.).)...
  c[i] = f(a[i], b[i]);
  ...
}
```
画

イロト イ押 トイラト イラト

- $\bullet$  Functions to be run on the GPU must have a  $\text{-device}$  or  $_{\text{global}\_}$  attribute.
- $\bullet$  Any depth of  $\text{\_}de$ - $\text{device}\text{\_}$  functions can be called within a  $-g$ lobal<sub> $-$ function.</sub>
- $\bullet$  A  $\text{Qlobal}_{\text{L}}$  function may be called from within other kernels, using the kernel<<<...>>> syntax, but this is usually not advisable.
- $\bullet$  A  $\_\text{device}\_\text{function}$  may only be called by a  $\_\text{global}\_\text{on}$  $\text{\_}device \text{\_}$  function (i.e. not from the CPU directly).

**Graduate** 

- Maximum 1024 threads per block
- $\bullet$  Maximum x/y dimension of block (in threads): 1024
- Maximum z dimension of block: 64
- Maximum  $2^{31} 1$  blocks in  $x/y/z$  grid dimension

For full details, see Appendix K of the CUDA C Programming Guide.

The following variables are available in any \_global\_ and \_device\_ function:

- gridDim (dim3) Dimension of current grid
- blockIdx (uint3) Index of current thread block within grid
- blockDim (dim3) Dimension of current block
- threadIdx (uint3) Index of current thread within block
- warpSize (int) Size of current warp (Always 32 on current hardware)

All (except the last) are structs with three members:  $x, y, z$ . Their members are generated by the hardware and are read-only.

メ御き メ君き メ君きし

# <span id="page-24-0"></span>Vector addition - profiling

- Asynchronous calls are problematic with timing CUDA programs.
- clock() may not give fine enough timings.
- We create events, and find the time between them afterwards.

```
cudaEvent_t start, endMemcpy, endAdd, end;
cudaEventCreate(&start);
cudaEventRecord(start, 0);
add<<1, N>>(a, b, c, N);cudaEventRecord(end, 0);
cudaEventSynchronize(end);
float memcpyTime, addTime, totalTime;
cudaEventElapsedTime(&totalTime, start, end);
cudaEventDestroy(start);
```
Gives time in milliseconds with resolution of 0.5 microseconds. Imagine markers being placed in the stream of CUDA function-calls and their actual times extracted later. 4 ロ ト イ何 ト イヨ ト イヨ ト  $ORO$ 画

## <span id="page-25-0"></span>**[CUDA Language](#page-1-0)**

- [Multi-dimensional thread blocks](#page-16-0)
- 3 [CUDA extensions to C++](#page-25-0)
- 4 [Global memory performance](#page-43-0)
- 5 [Global memory correctness](#page-51-0)
- [Shared memory and performance](#page-57-0)

4 0 8

ミメスミ

# CUDA extensions to  $C_{++}$  - Host functions

### Host functions (on CPU)

- All valid C++17 code should be permitted
- $\bullet$  Functions can be prefixed with  $\Delta$  host  $\Delta$  attribute (not required)
- Callable on and by the host only.
- For consistency, use nvcc for all compilation; host compiler is used for host-only code.
- Main CUDA API:

```
#include <cuda.h>
#include <driver types.h>
#include <cuda runtime api.h>
```
For extra CUDA types (int2, float3 etc.):

```
#include <vector types.h>
#include <vector functions.h>
```
You only need to use the CUDA compiler when

- Defining \_device\_ or \_global\_functions/variables
- Calling kernels via kernel<<<N, M>>> sy[nta](#page-25-0)[x.](#page-27-0)

Philip Blakely (LSC) **27/70** [Writing CUDA code](#page-0-0) 27/70

<span id="page-27-0"></span>Kernel (global) functions

- Kernel functions must be prefixed with  $-g$ lobal $-g$
- Executed on device, callable from host or device.
- Parameters cannot be references.
- Parameters are passed via constant memory.
- Must have void return type.
- Call is asynchronous returns before device has finished execution

Use cudaDeviceSynchronize() to ensure that all kernels on device attached to current CPU-thread have finished execution.

Device functions

- $\bullet$  Have to prefix functions explicitly with  $\text{\_}de$ -device
- All valid C++ code (except STL, exceptions, and run-time type-information)
- Most C++17 features supported.
- Device code executed on device and callable from device only

Device functions may therefore make use of:

- Function overloading
- Default parameters
- Namespaces
- Function templates (effectively passing parameters at compile-time)
- **•** Classes

**Graduate** 

- Functions can be declared as both \_\_device\_\_ and \_\_host\_\_ and are compiled for both CPU and GPU as necessary.
- This is particularly useful for classes that are needed on CPU and GPU, for example:

```
class Array{
public:
  ..device ... host ... float& getElement (size_t i);
};
```
In this case, \_host\_ is necessary.

<span id="page-30-0"></span>Variables defined outside functions can have the following attributes:

### \_\_device\_\_

- Resides in global memory on device (kernels can read/write)
- Lasts for whole application
- Accessible on all device threads, and from host for read/write via cudaMemcpyToSymbol()

#### \_\_constant\_\_

- Resides in constant memory on device (kernels can only read)
- Lasts for whole application
- Accessible on all device threads, and from host for read/write via cudaMemcpyToSymbol()

## <span id="page-31-0"></span>CUDA extensions to  $C_{++}$  - variable attributes

### Solver parameter

Header file:

```
..constant.. int solver;
```
On host:

```
int solver CPU;
std::cin >> solver_CPU;
cudaMemcpyToSymbol(solver, &solver CPU, sizeof(int), 0,
   cudaMemcpyHostToDevice);
```
On device:

```
\lnot device \lnot void update(float* U, float dt){
  switch(solver){
  ...
  }
}
```
We are copying size of (int) bytes from the [CP](#page-30-0)[U](#page-42-0) [t](#page-32-0)[o](#page-31-0) t[h](#page-24-0)[e](#page-25-0)[G](#page-43-0)[P](#page-24-0)U[.](#page-43-0)

イロト イ母ト イヨト イヨト

# <span id="page-32-0"></span>CUDA extensions to  $C_{++}$  - variable attributes

Variables defined in  $\text{\_}$ device $\text{\_}$  or  $\text{\_}$   $\text{\_}$ dobal  $\text{\_}$  functions can have the following attributes:

### shared

- Resides in shared memory of Streaming Multiprocessor on which thread block is running
- Lasts for lifetime of thread block
- Shared/accessible between all threads in same block
- Not accessible from other thread-blocks even in the same grid.
- Need special commands to avoid race conditions on read/write.

### volatile

- Applies to a variable in global or shared memory
- Forces explicit memory-read when variable is read
- Otherwise compiler will assume that value doesn't change between reads - for optimization Philip Blakely (LSC) [Writing CUDA code](#page-0-0) 33 / 70
- Types such as int4, float3, double2 are available in both host and device code
- with elements x, y, z, w as appropriate
- Can be constructed with e.g. make  $-int2(1,2)$
- Elementwise arithmetic operators such as  $+, -, *, /$  available
- Only present for convenience they do not translate to vectorized instructions - which don't exist on NVIDIA hardware.
- (This is because all NVIDIA instructions are effectively very wide vector-instructions that apply to all threads in a warp.)

## Laplace's equation and memory bandwidth

### Philip Blakely

#### Laboratory for Scientific Computing, University of Cambridge

4 0 8

Suppose we want to solve Laplace's equation in 2D

$$
\frac{\partial u}{\partial t} = \nabla^2 u
$$

using a forward Euler method:

$$
u_{i,j}^{n+1} = u_{i,j}^n + \left(\frac{\Delta t}{\Delta x^2}\right) \left(u_{i+1,j}^n + u_{i,j+1}^n - 4u_{i,j}^n + u_{i-1,j}^n + u_{i,j-1}^n\right)
$$

重

イロト イ母ト イヨト イヨト
# Simple 2D example ctd

#### This has a basic 2D stencil:

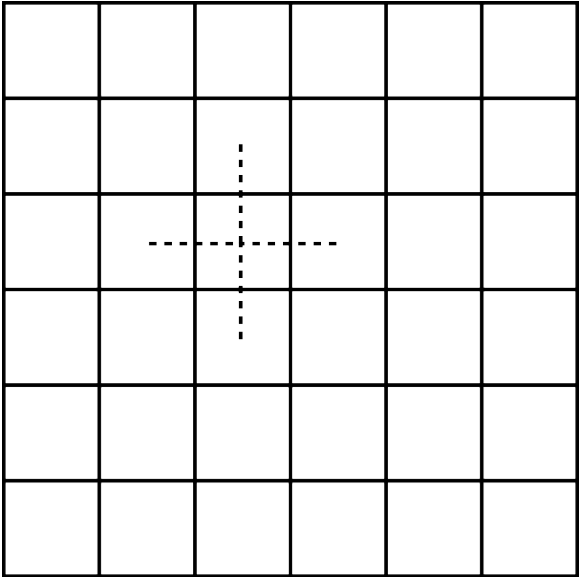

Philip Blakely (LSC) **[Writing CUDA code](#page-0-0)** 37/70

**← □ ▶ → ①** 

 $\rightarrow$  $\rightarrow$ 

ヨメ メヨメ

重

### Basic thread set-up

- For simplicity, we choose to update one cell per thread.
- Our thread-block size will be  $32 \times 32$ .
- Therefore, our grid dimension will be:

```
dim3 blockDim(32, 32, 1);
dim3 gridDim((int)ceil(cells/32.0), (int)ceil(cells/32.0), 1);
```
• We call a kernel using:

setInitialData<<<qridDim, blockDim>>>(dataCurr, cells);

Within a kernel, the cell we update is:

```
int i = threadIdx.x +blockIdx.x \times 32;
int j = \text{threadIdx.y} + \text{blockIdx.y} * 32;
```
If we wanted to choose our block-size at run-time, we could use blockSize.x and blockSize.y in place of 32.

医阿雷氏阿雷氏征

( □ ) ( <sub>○</sub>

If our grid is  $100 \times 100$ , for example, we launch a grid of  $4 \times 4$ thread-blocks, each with  $32 \times 32$  threads. Block  $(3,3)$  corresponds to elements  $(96,96)$  to  $(127,127)$ . Therefore, we include within the kernel:

```
\texttt{-global\_ void setInitialData(float* data, int N)}{
    int i = threadIdx.x + \text{blockIdx}.x + 32;
    int j = \text{threadIdx.y} + \text{blockIdx.y} * 32;if(i \leq N-1 && j \leq N-1)
     {
...
    }
  }
```
to stop out-of-bounds access from happening. This is normal practice within CUDA.

4 0 8

- The forward-Euler update requires two arrays to be kept in memory:
- One for the currrent time-step, and one for the next time-step:

```
float *dataCurr, *dataNext, *hostData;
hostData = new float [cells \times cells];
cudaMalloc(&dataCurr, cells * cells * sizeof(float));
cudaMalloc(&dataNext, cells * cells * sizeof(float));
```
We swap the pointers after each time-step to avoid an explicit copy operation.

4 0 F

化重 网络重 网

We update all cells inside the boundary according to the finite-difference formula:

```
\text{adjoint} void advance(const float* dataOld, float* dataNew,
    int N, float dt)
{
  int i = threadIdx.x +blockIdx.x \times 32;
  int j = \text{threadIdx.y} + \text{blockIdx.y} * 32;if(i > 0 && i < N−1 && j > 0 && j < N−1)
  {
    dataNew[i + i*N] = dataOld[i + i*N] +(dt/(dx*dx))*(dataOld[i+1 + j*N])+ dataOld[i−1 + j*N]
        + dataOld[i + (j+1) *N]
        + dataOld[i + (j−1)*N]
        − 4*dataOld[i + j*N]);
  }
}
```
4 0 8

**Graduate** 

To call the kernel from the host:

We compute  $\Delta t = \mu \Delta x^2$ :

float  $dt = mu * dxCPU * dxCPU;$ 

**o** call the advance kernel:

advance<<<qridDim, blockDim>>>(dataCurr, dataNext, cells, on

swap the data pointers:

std::swap(dataCurr, dataNext);

• and loop until  $t = T$ .

- We have now covered the basic additions to C++ that form CUDA
- However, CUDA is hard to optimize
- We need to look at hardware characteristics to understand performance
- Also need to ensure correctness of algorithms

4 0 8

-4 B X

## <span id="page-43-0"></span>**[CUDA Language](#page-1-0)**

- [Multi-dimensional thread blocks](#page-16-0)
- CUDA extensions to  $C++$
- 4 [Global memory performance](#page-43-0)
	- 5 [Global memory correctness](#page-51-0)
- [Shared memory and performance](#page-57-0)

4 0 8

ミメスミ

- Global memory bandwidth is fast 1,500-2,000 GB/s for latest cards
- But there are many factors that can cause lower performance
- Global memory is accessed in 32-byte, 64-byte, and 128-byte chunks, aligned to start at a multiple of their size.
- Each warp of 32 threads coalesces global memory reads into as few chunks as possible.
- If not all the data in each chunk is used/needed (by the entire warp), then bandwidth has been wasted.

### Global memory access - coalesced example

```
Perform an operation on each element of N \times N array a
Take N=16 and we concentrate on one block only.
  \texttt{-global\_ void} f(float* a, int N){
    int i = threadIdx.x;int j = \text{threadIdx.y};float r = a[i \times N + i]/* Do something with r */
    a[j * N + i] = r;}
```
Adjacent threads read adjacent 4-byte floats in memory coalesced access

- Each set of sixteen threads reads 64 bytes
- One memory transaction per 16 threads

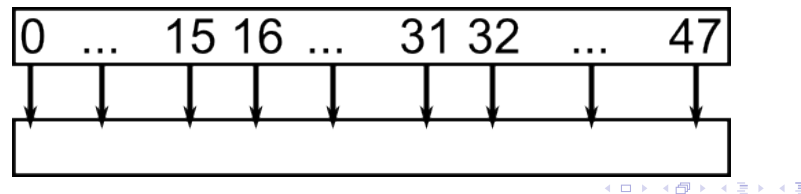

### Global memory access - uncoalesced example

Perform an operation on each element of  $N \times N$  array a

```
Take N=16 and we concentrate on one block only.
  \texttt{-global\_ void} f(float* a, int N){
    int i = threadIdx.x;
    int j = threadIdx.y;float r = a[i \times N + j]/* Do something with r */
    a[i \times N + j] = r;}
```
- Adjacent threads read floats separated by  $16 \times 4$  bytes
- Each thread reads the minimum-sized chunk of 32 bytes (512 bytes for 16 threads)
- One memory transaction per thread
- Effective bandwidth reduced by factor of 8 on all compute capabilities

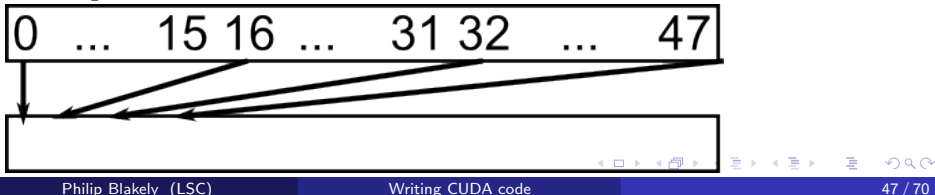

- If some threads do not access any data, this does not add any further overhead to the data access.
- The order in which threads access the data within a block is not important.
- Global memory access is cached through the global L2 cache and per-multiprocessor L1 cache. Attaining the maximum memory bandwidth is therefore somewhat easier than the above might suggest.
- The method used to determine which memory reads can be coalesced is complicated. For full details, see the Programming Guide.

# Coalescence illustrations

### Consider: float  $x = a[i]$ ; (with minor variations)

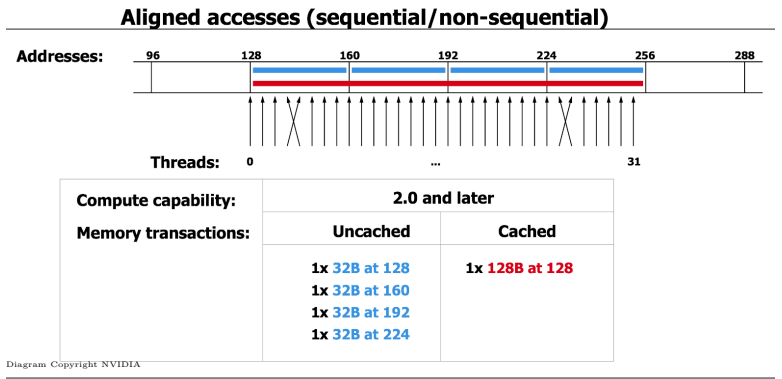

When all threads access sequential elements aligned to a 128 byte boundary, we get the minimum possible amount of data transfer. Whether caching occurs or not depends partly on the compiler and partly on the run-time configuration of the L1/L2 caches.

 $\mathbb{R}^n \times \mathbb{R}^n \xrightarrow{\sim} \mathbb{R}^n \times \mathbb{R}^n \xrightarrow{\sim} \mathbb{R}^n \xrightarrow{\sim} \mathbb{R}^n$ 

4 0 8

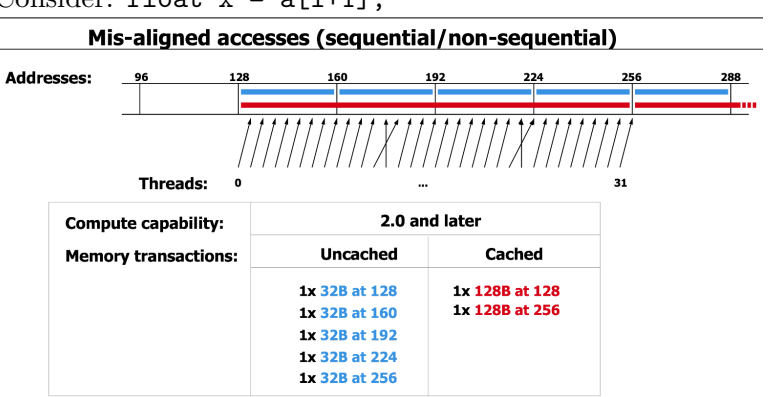

Consider: float  $x = a[i+1]$ :

Diagram Copyright NVIDIA

When threads access memory in a misaligned fashion, there is always some wastage, since we only use one element of, say, the second 128-byte block.

4 0 8

ほん イヨト

• Bandwidth (in  $GB/s$ ) for a kernel is given by:

 $(Bytes read) + (Bytes written)$  $1024^3 \times (Time in ms)/1000$ 

- If a kernel requires no or little computation, this should be close to the theoretical bandwidth for the device, for best performance.
- If a calculation is bandwidth-bound, then it is necessary to work on the layout of data in memory, or find some way to cache data in shared memory, or hide the latency.

## <span id="page-51-0"></span>**[CUDA Language](#page-1-0)**

- [Multi-dimensional thread blocks](#page-16-0)
- CUDA extensions to  $C++$
- [Global memory performance](#page-43-0)
- 5 [Global memory correctness](#page-51-0)
	- [Shared memory and performance](#page-57-0)

4 0 8

ミメスミ

- When a thread issues a write to global memory, the updated value may not be available to other threads.
- Remember that the order in which blocks run is unknown.

In order to ensure that read/write has occured, use

- \_threadfence\_block() waits until all global and shared memory accesses made by the calling thread are visible to the current block
- \_threadfence() waits until all global and shared memory accesses made by the calling thread are visible to all threads in the block (for shared memory) or device (for global memory)
- \_syncthreads() waits until all threads in the block have reached this point, and also as for  ${\sf Lthreadfence\_block}()$

Without these, the compiler may optimize global/shared read/write and assume that two accesses to the same global memory location return the same value. (see also volatile keyword)

K ロ ▶ (K 御 ▶ (K 産 ≯ (K 産 ≯ ))

### Potential global memory access problem

Contrived example of undefined behaviour when accessing global memory:

```
\text{Lqlobal}_\text{L} void myKernel(int *array) {
  int i = threadIdx.x:
  int x = array[i];__syncthreads();
array[i+1] = i;syncthreads();
int y = array[i];
array[i] = x * y;
```
 $\bullet$  If either of the  $\text{-symcthreads}()$  were missing, the required effect that  $array[i]$   $\ast = (i-1)$  might not hold.

4 0 F

キスコトスコトリ

### Potential global memory access problem

Contrived example of undefined behaviour when accessing global memory:

```
\text{Lqlobal}_\text{L} void myKernel(int *array) {
  int i = threadIdx.x;int x = array[i];array[i+1] = i;syncthreads();
int y = array[i];
array[i] = x * y;
```
- $\bullet$  If either of the  $\text{-symcthreads}()$  were missing, the required effect that  $array[i]$   $\ast = (i-1)$  might not hold.
- First missing: Thread i=31 could set array [32] = 31 before thread 32 reads original value into x

イロト イ押ト イヨト イヨトー

## Potential global memory access problem

Contrived example of undefined behaviour when accessing global memory:

```
\text{Lqlobal}_\text{L} void myKernel(int *array) {
  int i = threadIdx.x;int x = array[i];syncthreads();
array[i+1] = i;int y = array[i];
```

```
array[i] = x * y;
```
- $\bullet$  If either of the  $\text{-symcthreads}()$  were missing, the required effect that  $array[i]$   $\ast = (i-1)$  might not hold.
- First missing: Thread i=31 could set array [32] = 31 before thread 32 reads original value into x
- Second missing: Thread 32 could read array [32] before thread 31 has set array[32]=31

K ロ ▶ K 個 ▶ K 경 ▶ K 경 ▶ X 경

- <span id="page-56-0"></span>The use of 32 above is deliberate; threads in different warps will almost certainly not run simultaneously.
- Even for smaller values of 32 we could have encountered a problem; use  $\text{-symcwarp}()$  instead of  $\text{-symcthreads}()$ .

#### General advice

Easiest approach for Global memory is found by writing each global memory location from precisely one thread. This should avoid any issues of correctness.

## <span id="page-57-0"></span>**[CUDA Language](#page-1-0)**

- [Multi-dimensional thread blocks](#page-16-0)
- CUDA extensions to  $C++$
- 4 [Global memory performance](#page-43-0)
- 5 [Global memory correctness](#page-51-0)

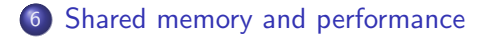

4 0 8

ミメスミ

# Shared memory

Recall: Shared memory is allocated per thread-block and is available to all threads in that block

Using shared memory

```
\texttt{-global\_ void} f(float a, float b) {
  ._shared __ float data[16][16];
}
```
- The data array (1024 bytes) would be available for reading and writing by all threads in the block.
- There is one data array per thread block. Thread blocks cannot access each other's shared memory.
- The maximum shared memory available is around 48kB (may be higher on some high-end cards). It is very easy to exceed this limit, and get a kernel that will fail to run.
- Shared memory results only available to threads in other warps after \_\_syncthreads()

Philip Blakely (LSC) **[Writing CUDA code](#page-0-0) 57/70 Writing CUDA** code 57/70

### <span id="page-59-0"></span>Matrix multiplication

Given matrices:  $A$   $(M \times 16)$ ,  $B$   $(16 \times N)$ , multiply to give:  $C = AB$   $(M \times N)$ 

- We shall cover several ways of doing this, with increasing efficiency.
- Kernels taken from NVIDIA\_CUDA\_C\_BestPractices.pdf
- Surrounding code just initializes matrices and times kernels
- Use block-size  $16 \times 16$ .
- Remember that warp size is 32, so block height and width are a half-warp.

## <span id="page-60-0"></span>Naïve approach

All data read directly from global memory on each thread. #define TILE DIM 16

```
// Taken from CUDA Best−Practices Guide Listing 3.7
\text{adjobal}_x void simpleMultiply(float \star a, float \star b, float \star c,
   int N} {
  int row = blockIdx.y * blockDim.y + threadIdx.y;
  int col = blockIdx.x * blockDim.x + threadIdx.x;
  float sum = 0.0f;
  for (int i = 0; i < TILE_DIM; i++) {
    sum += a[row*TILE_DIM+i] * b[i*N+col];
  }
  c[row*N+col] = sum;}
```
- $\bullet$  Note that every thread in the warp executes  $i = 0, 1, \ldots$  in order.
- Each thread reads same element of a at the same time since row\*TILE DIM is same on all threads in half-warp.
- This is coalesced access, but wasteful.
- Each thread reads sequential elements from b
- This is coalesced access, and uses full ba[nd](#page-59-0)[wi](#page-61-0)[dt](#page-59-0)[h.](#page-60-0)

④重き ④重き

# <span id="page-61-0"></span>Naïve approach

#### Different colours correspond to different i.

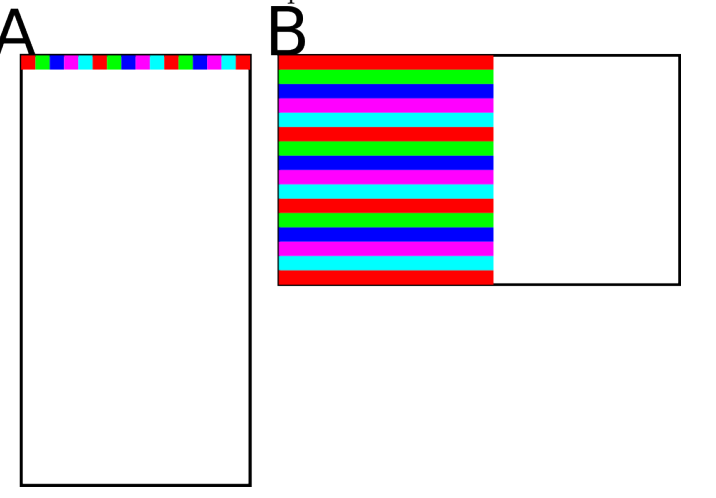

Bandwidth: 12.5 GBps (Tesla K20c - peak 147 GBps - CC 3.5)

Bandwidth: 5.5 GBps (Quadro K620 - p[eak](#page-60-0) [2](#page-62-0)[7](#page-60-0) [G](#page-61-0)[B](#page-62-0)[p](#page-57-0)[s -](#page-71-0)[C](#page-57-0)[C](#page-71-0) [5.](#page-0-0)[0\)](#page-71-0)

```
// Taken from CUDA Best−Practices Guide Listing 3.8
\text{adjoint} void coalescedMultiply(float \stara, float\star b, float
   \starc, int N) {
  ._shared __ float aTile[TILE_DIM][TILE_DIM];
  int row = blockIdx.y * blockDim.y + threadIdx.y;
  int col = blockIdx.x * blockDim.x + threadIdx.x;
  float sum = 0.0f:
  aTile[threadIdx.y][threadIdx.x] =
   a[row*TILE DIM+threadIdx.x];
  for (int i = 0; i < TILE_DIM; i++) {
    sum += aTile[threadIdx.y][i]* b[i*N+col];
  }
  c[row*N+col] = sum;}
```
- A tile of a is read into shared memory using coalesced access
- No  $\equiv$  syncthreads call needed since threads in same warp run in step.
- Threads then read from shared memory much quicker than global

## Using shared memory

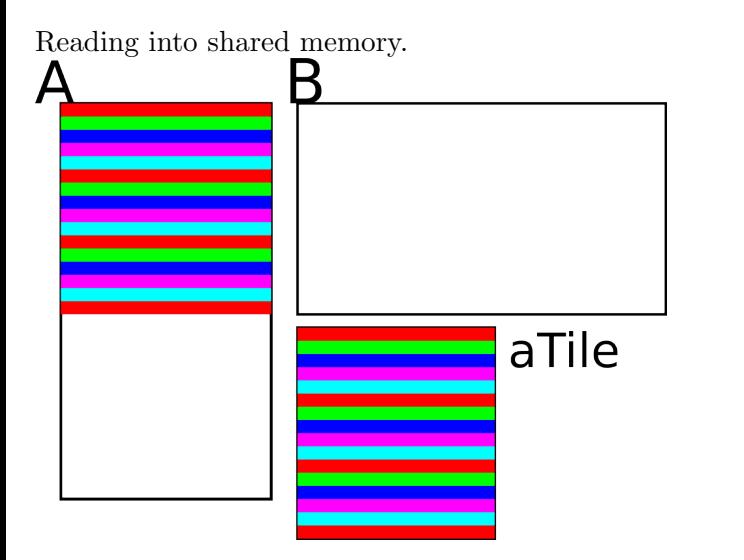

4 0 8

阻

# Using shared memory

Using shared memory to compute product.

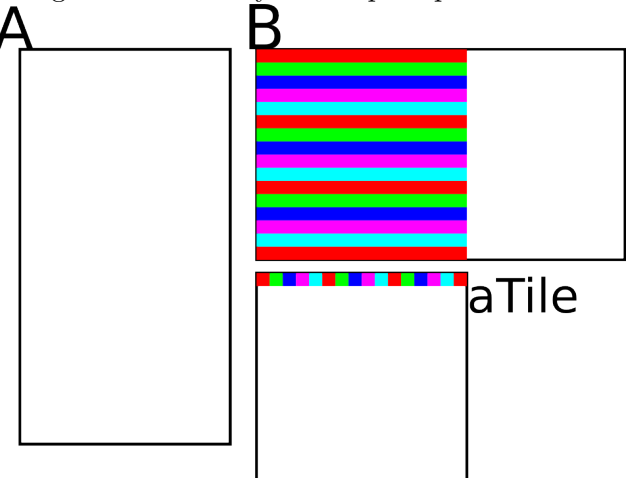

- Bandwidth: 18.89 GBps (Tesla K20c)
- Bandwidth: 11.1 GBps (Quadro K620)

4 0 8

```
// Taken from CUDA Best−Practices Guide Listing 3.9
\text{qlobal}_r void sharedABMultiply(float *a, float* b, float *c,
                                   int N) {
  ..shared.. float aTile[TILE_DIM][TILE_DIM],
                    bTile[TILE_DIM][TILE_DIM];
  int row = blockIdx.y * blockDim.y + threadIdx.y;
  int col = blockIdx.x * blockDim.x + threadIdx.x;
  float sum = 0.0f;
  aTitle[threadIdx.y][threadIdx.x] =a[row*TILE DIM+threadIdx.x];
 bTitle[threadIdx.y][threadIdx.x] = b[threadIdx.y+N+col];syncthreads();
  for (int i = 0; i < TILE_DIM; i++) {
    sum += aTile[threadIdx.y][i]* bTile[i][threadIdx.x];
  }
  c[row*N+col] = sum:}
```
- イラメ イラメー

- Also read a tile of b into shared memory.
- Need \_syncthreads call since threads from different warps need access to each row of bTile
- Global write to c[row\*N+col] is coalesced anyway.

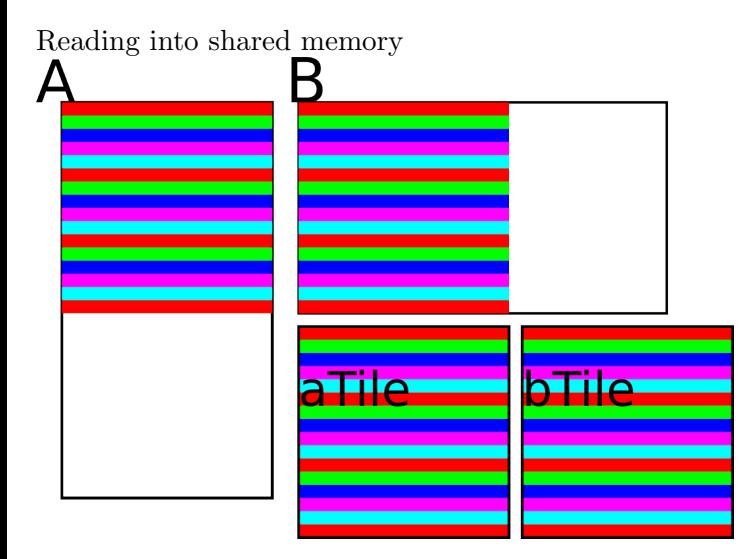

Philip Blakely (LSC) **[Writing CUDA code](#page-0-0) 67/70 Writing CUDA** code 67/70

4 0 8

ミメスミ

# Using more shared memory ctd

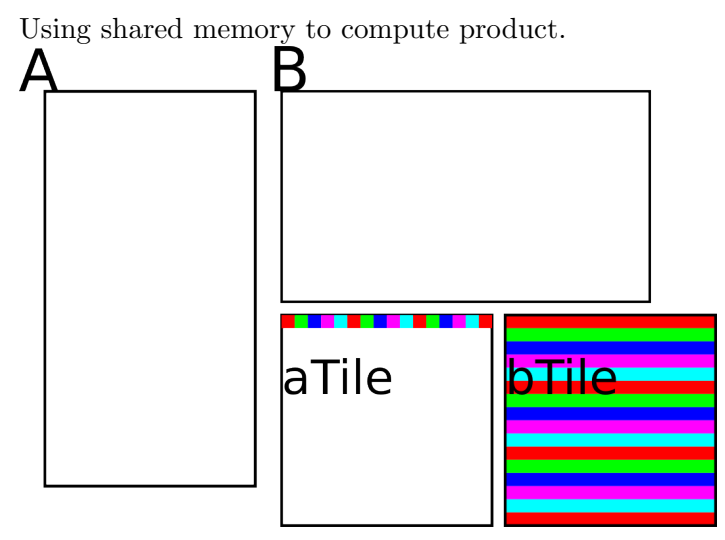

- Bandwidth: 28.3 Gbps (Tesla K20c)
- Bandwidth: 12.9 GBps (Quadro K620)

4 0 8

- The preceding approaches, while useful for demonstrating shared-memory usage, are not as useful as they once were.
- About 7 years ago I used to see a factor of 8 performance improvement just by using the second form of the function, and a further factor 3 for the third.
- Global memory reads are now cached on the streaming-multiprocessor, without input from the programmer.
- Use of shared-memory is potentially still useful for more complex global memory reads/writes, though.
- <span id="page-71-0"></span>Where possible, threads in a warp execute in step
- If some threads branch one way and some another, then instructions are executed serially in sets.
- if (threadIdx.x  $\frac{9}{2}$  == 0 ) will cause divergent branching while some threads execute the **if** block.
- if (blockIdx.x  $\frac{9}{2}$  == 0 ) will not cause divergent branching because all threads in the warp (and block) will branch the same way.
- The first case will cause slowdown since some threads in the warp are paused while the other threads execute.
- This is the price we pay for higher FLOPS.
- It is best to avoid divergent branching if at all possible.

 $\mathbb{R}^n \times \mathbb{R}^n \xrightarrow{\sim} \mathbb{R}^n \times \mathbb{R}^n \xrightarrow{\sim} \mathbb{R}^n \xrightarrow{\sim} \mathbb{R}^n$ 

4 0 F